## BỘ CÔNG THƯƠNG **TRƯỜNG ĐẠI HỌC SAO ĐỎ**

\*\*\*\*\*

# **ĐỀ CƯƠNG CHI TIẾT HỌC PHẦN AUTOCAD**

**Số tín chỉ: 02 Trình độ đào tạo: Đại học Ngành đào tạo: Công nghệ thông tin**

**Năm 2022**

## **ĐỀ CƯƠNG CHI TIẾT HỌC PHẦN Trình độ đào tạo: Đại học Ngành đào tạo: Công nghệ thông tin**

#### **1. Tên học phần:** Autocad

**2. Mã học phần**: CNTT 009

**3. Số tín chỉ:** 2 (1,1)

**4. Trình độ:** Năm thứ ba

#### **5. Phân bổ thời gian**

Lên lớp: 15 tiết lý thuyết, 30 tiết thực hành.

Tự học: 60 giờ.

#### **6. Điều kiện tiên quyết:** Không.

#### **7. Giảng viên**

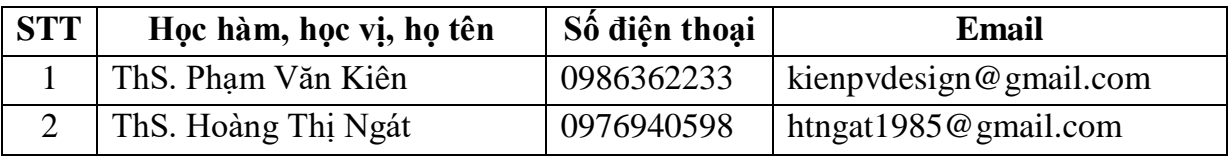

#### **8. Mô tả nội dung của học phần**

Autocad là học phần trang bị cho sinh viên những kiến thức về ứng dụng phần mềm Autocad vào vẽ thiết kế bản vẽ kỹ thuật như: Giới thiệu về các tính năng của Autocad; làm việc với các tệp bản vẽ; làm việc với các lệnh vẽ, lớp, khối, text, các lệnh hiệu chỉnh bản vẽ, các lệnh ghi kích thước, tô vật liệu, các lệnh hỗ trợ và in ấn bản vẽ.

### **9. Mục tiêu và chuẩn đầu ra học phần**

#### *9.1. Mục tiêu*

Mục tiêu học phần thỏa mãn mục tiêu của chương trình đào tạo:

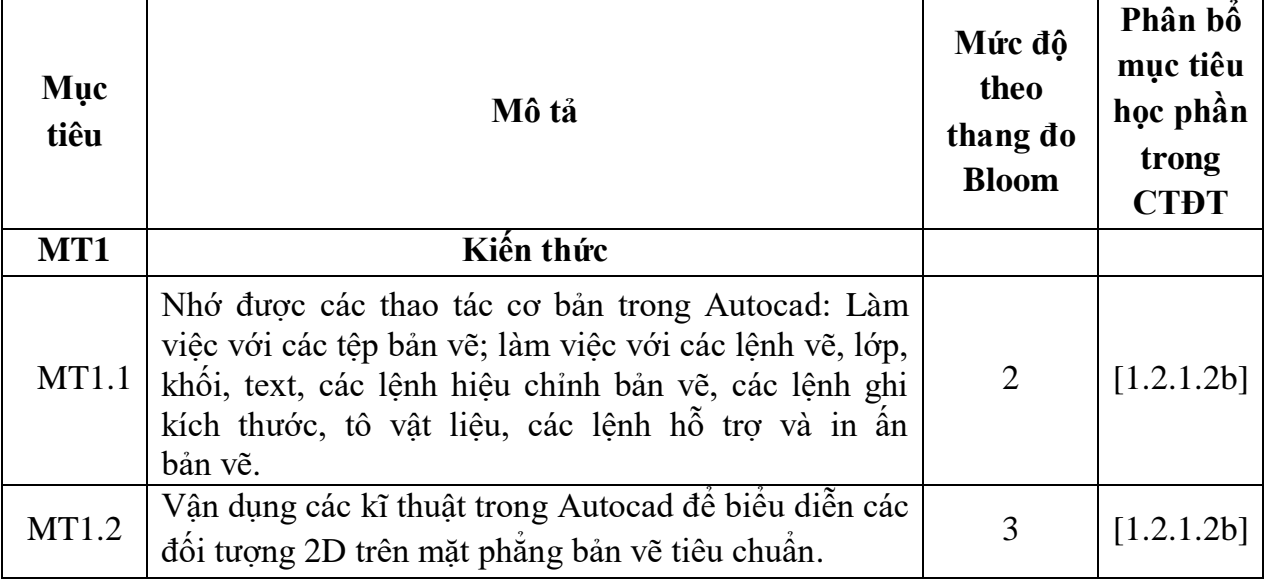

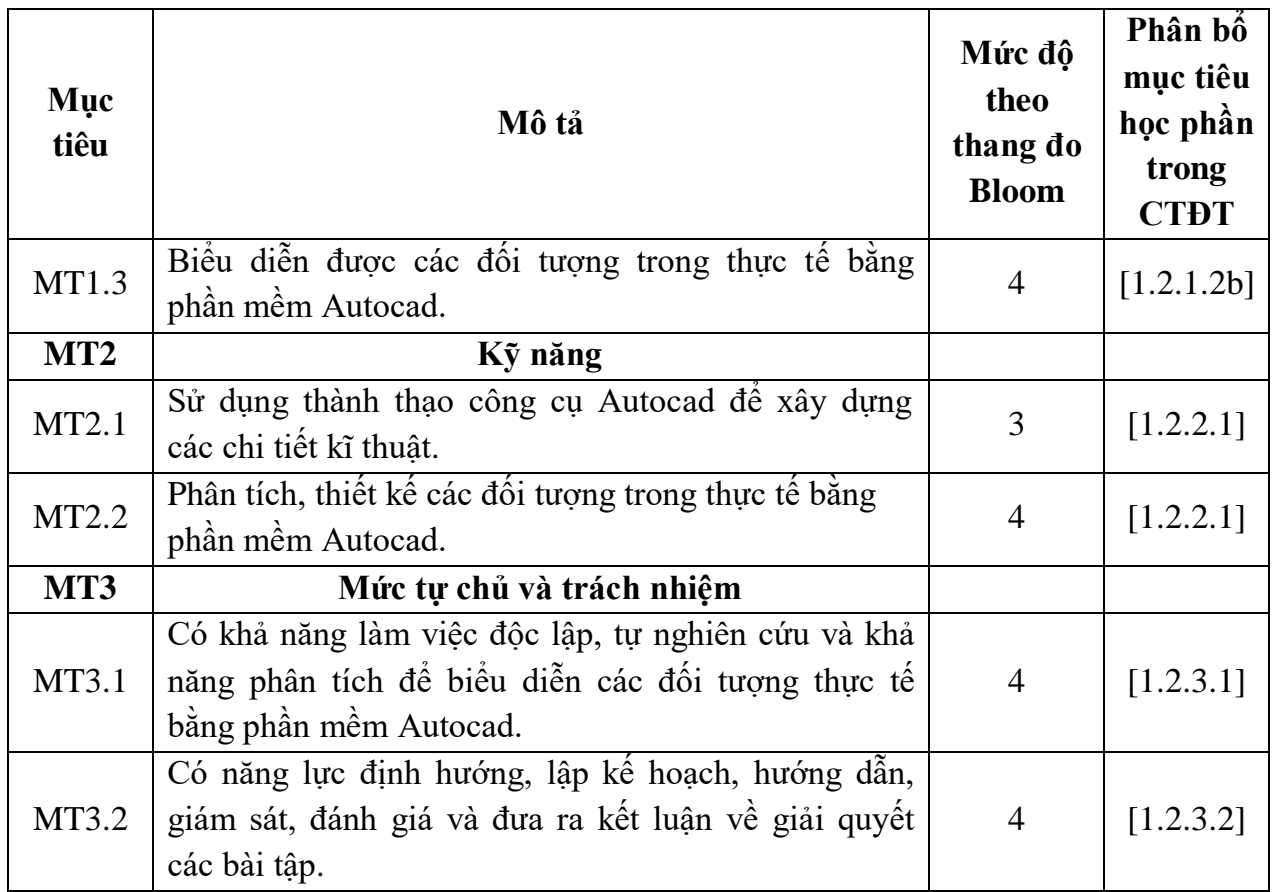

## *9.2. Chuẩn đầu ra*

Sự phù hợp của chuẩn đầu ra học phần với chuẩn đầu ra của chương trình đào tạo:

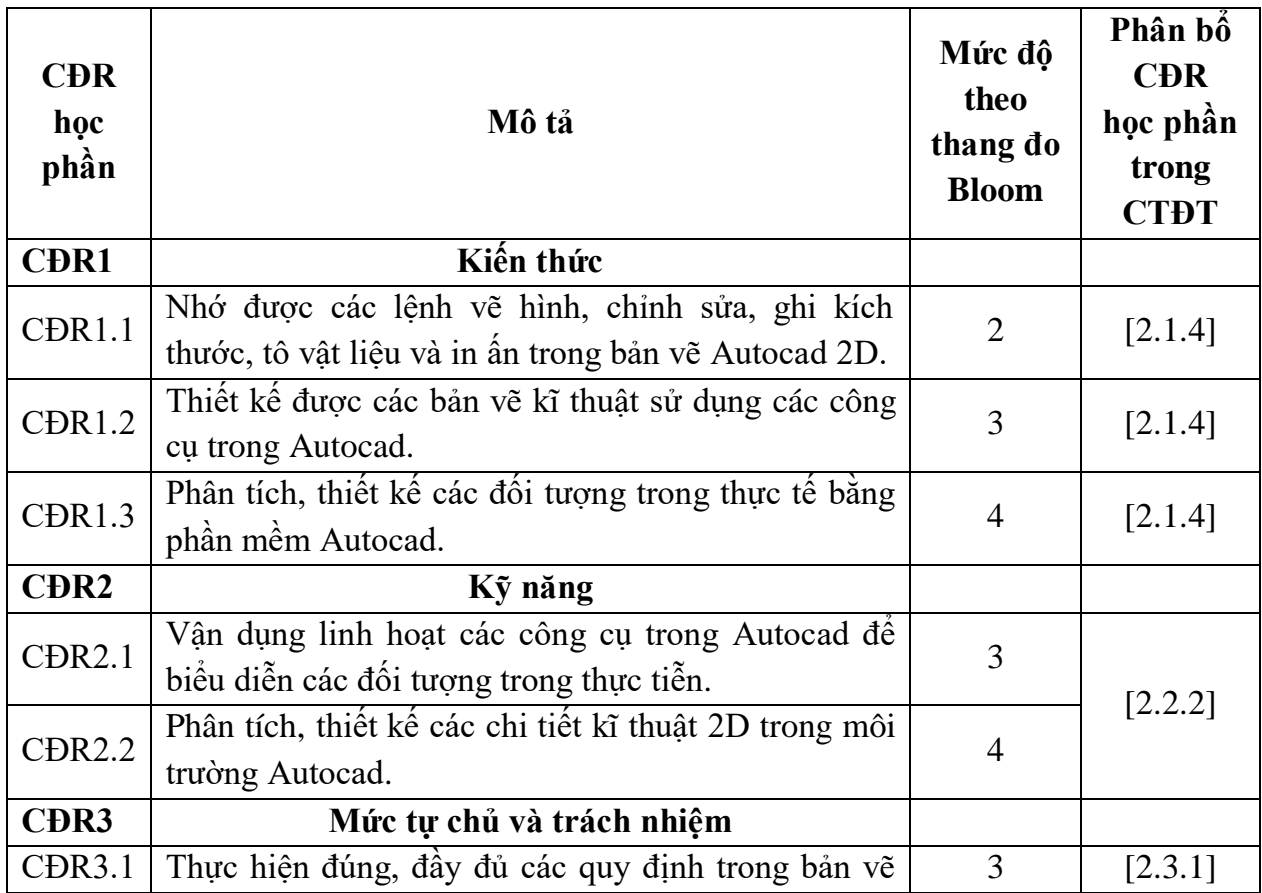

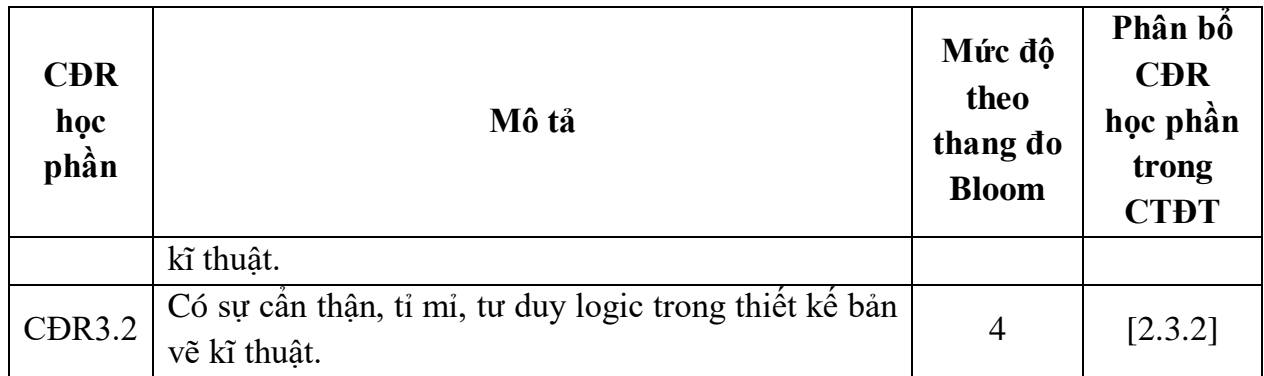

## **10. Ma trận liên kết nội dung với chuẩn đầu ra học phần**

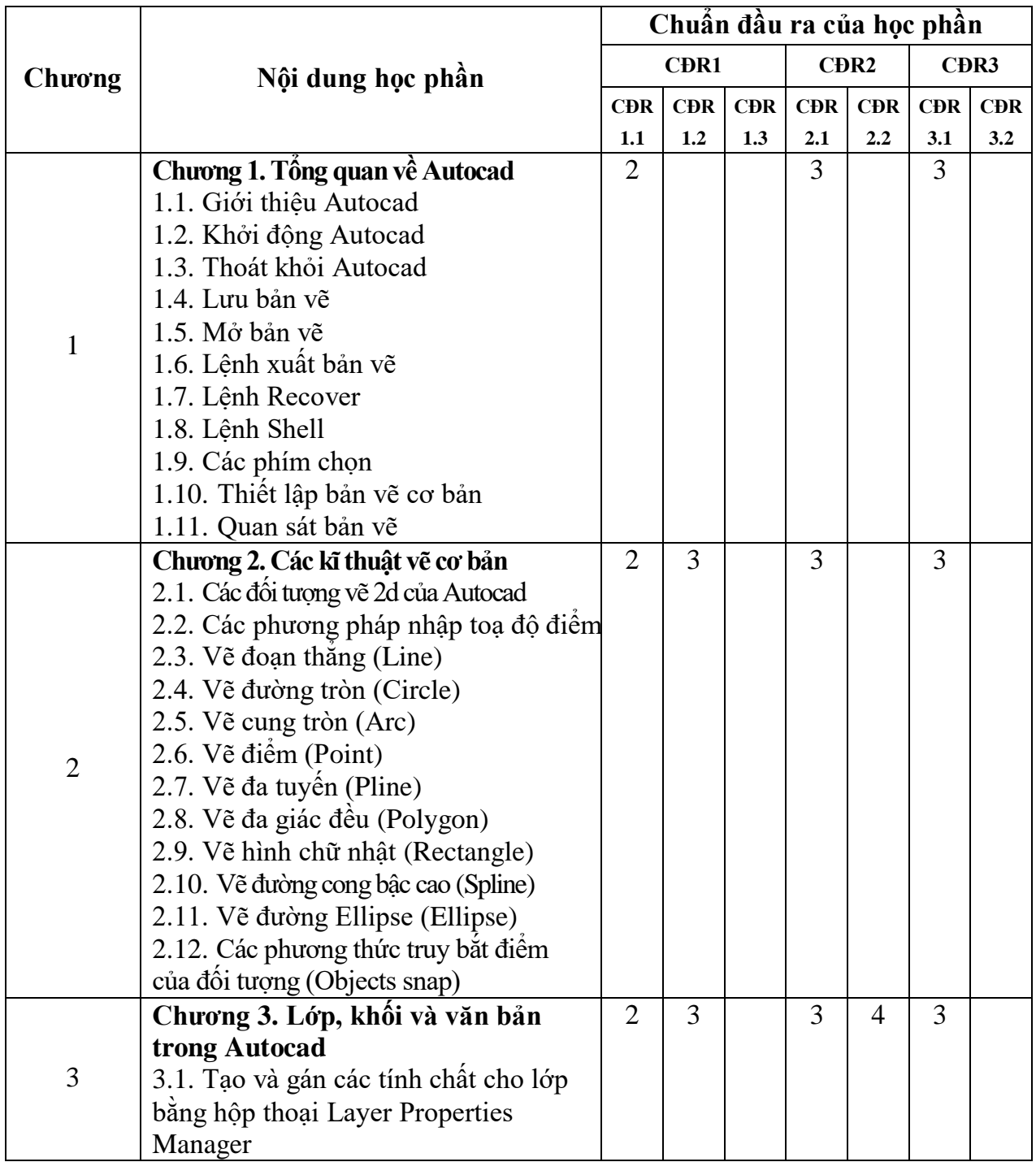

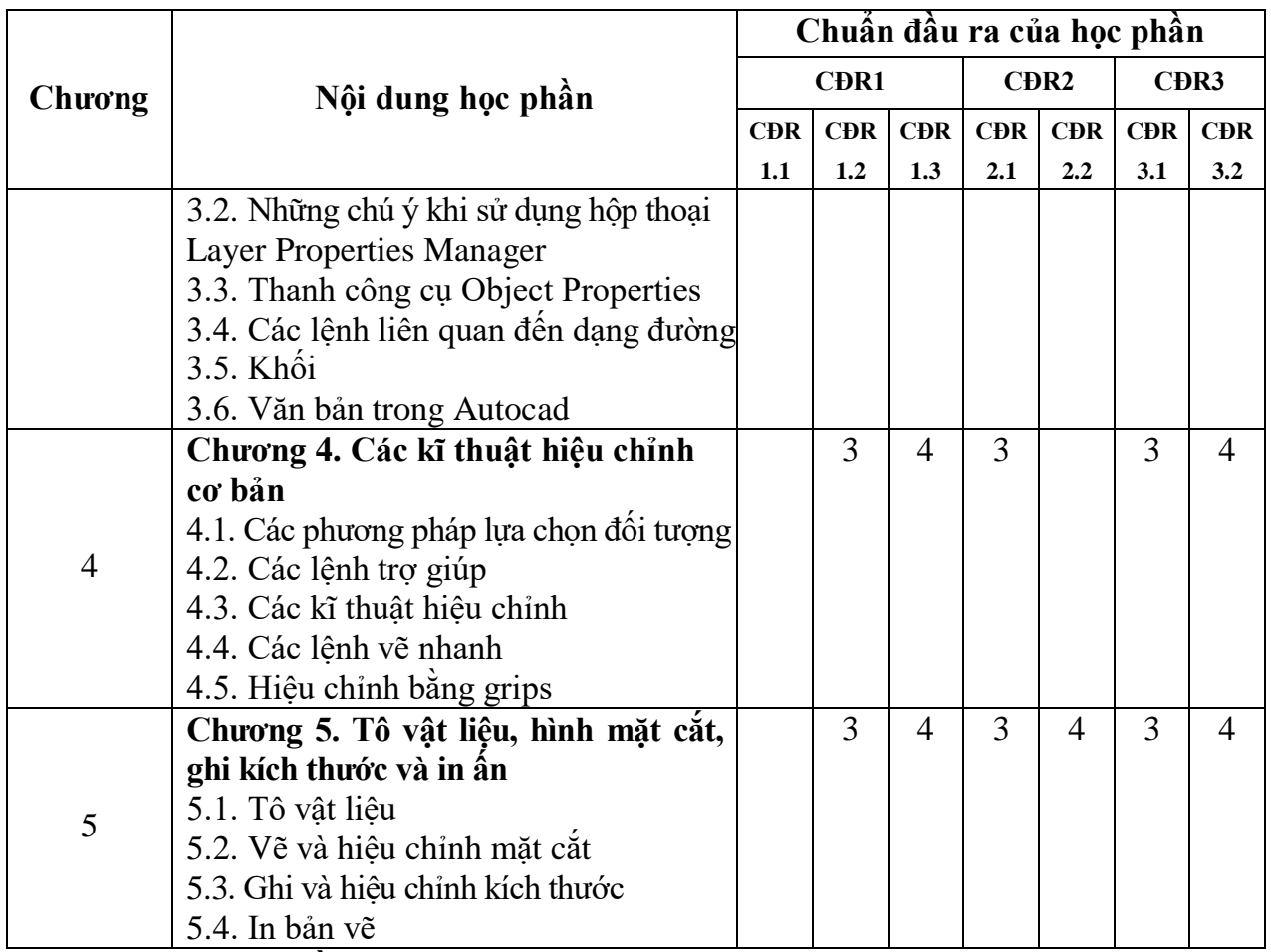

#### **11. Đánh giá học phần**

## *11.1. Ma trận phương pháp kiểm tra đánh giá với chuẩn đầu ra học phần*

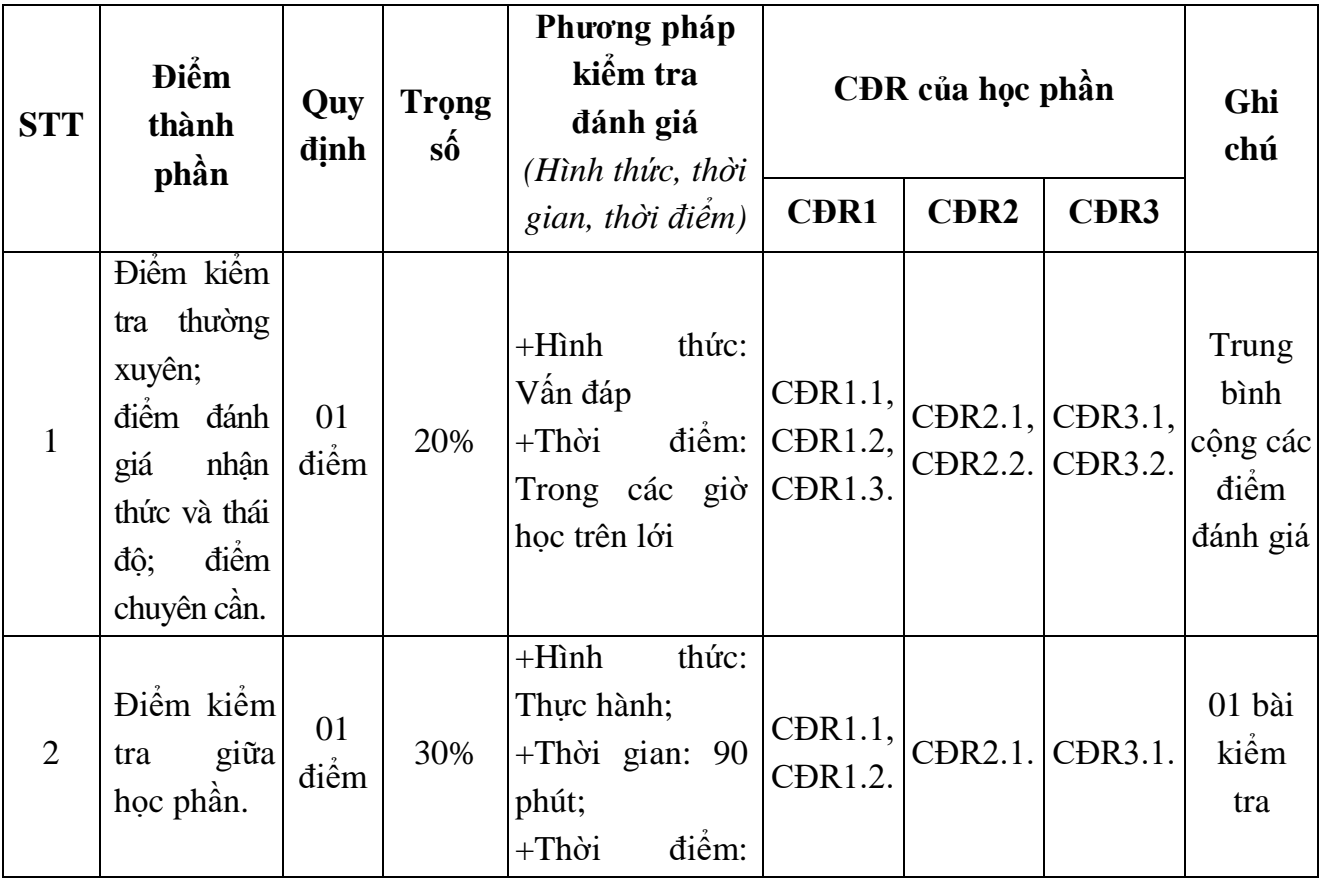

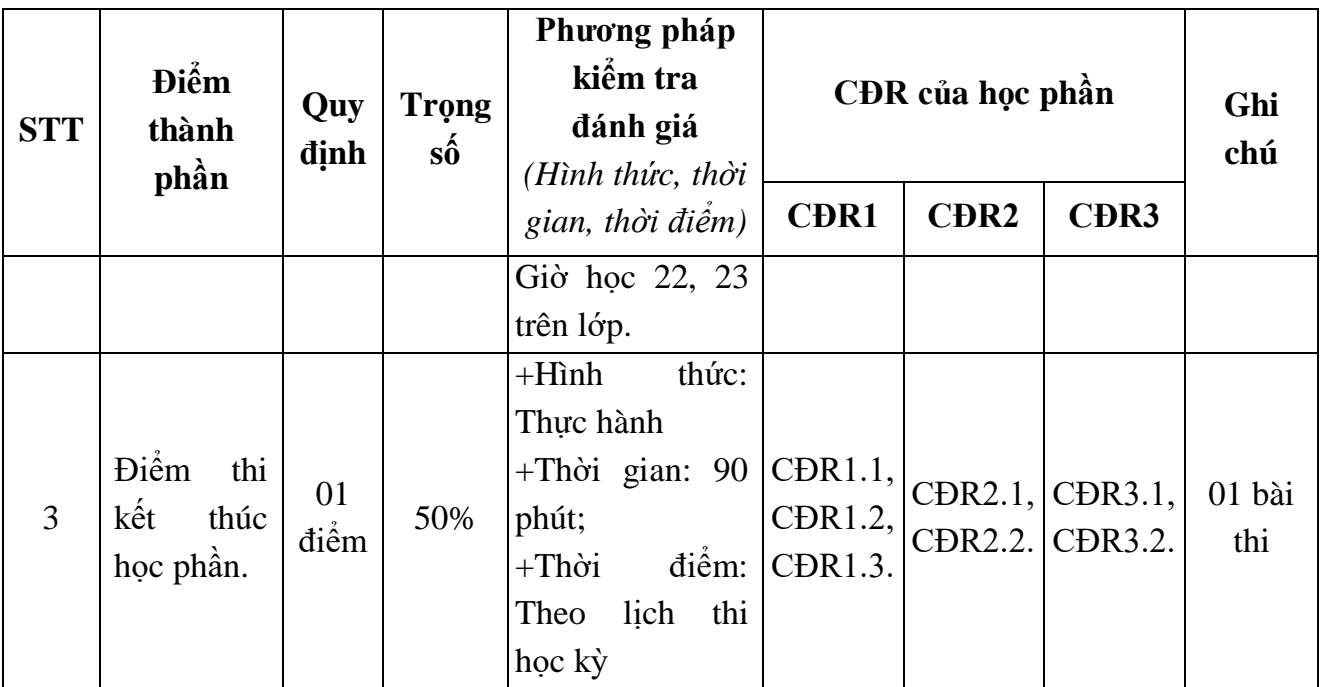

### *11.2. Cách tính điểm học phần*

Điểm học phần là trung bình công các điểm thành phần đã nhân trong số. Tính theo thang điểm 10, làm tròn đến một chữ số thập phân. Sau đó chuyển thành thang điểm chữ và thang điểm điểm 4.

#### **12. Yêu cầu học phần**

Sinh viên thực hiện những yêu cầu sau:

- Tham gia tối thiểu 80% số tiết học trên lớp dưới sự hướng dẫn của giảng viên.

- Đọc và nghiên cứu tài liệu phục vụ học phần, hoàn thành các bài tập cá nhân và bài tập nhóm.

- Chủ động ôn tập theo đề cương ôn tập được giảng viên cung cấp.

- Tham gia kiểm tra giữa học phần, thi kết thúc học phần.

- Dụng cụ học tập: Máy tính, vở ghi, bút, thước kẻ,...

### **13. Tài liệu phục vụ học phần**

**-** *Tài liệu bắt buộc:*

[1] - Mai Hoàng Long (2019), *Giáo trình Autocad 2015*, NXB Xây dựng.

*- Tài liệu tham khảo:*

[2] - Nguyễn Lê Châu Thành (2011), *Giáo trình Lý thuyết và thực hành vẽ trên máy tính Autocad 2011*, NXB Thông tin và truyền thông.

[3] - Trương Quốc Dũng (2008)*, Autocad 2009 nhìn từ góc độ 2D & 3D*, NXB Hồng Đức.

[4] - Nguyễn Hoành (2019), *Autocad cơ bản cho người mới bắt đầu*, NXB Xây dựng. **14. Nội dung chi tiết học phần và phương pháp dạy - học**

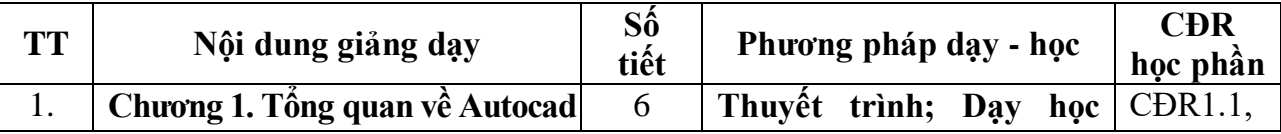

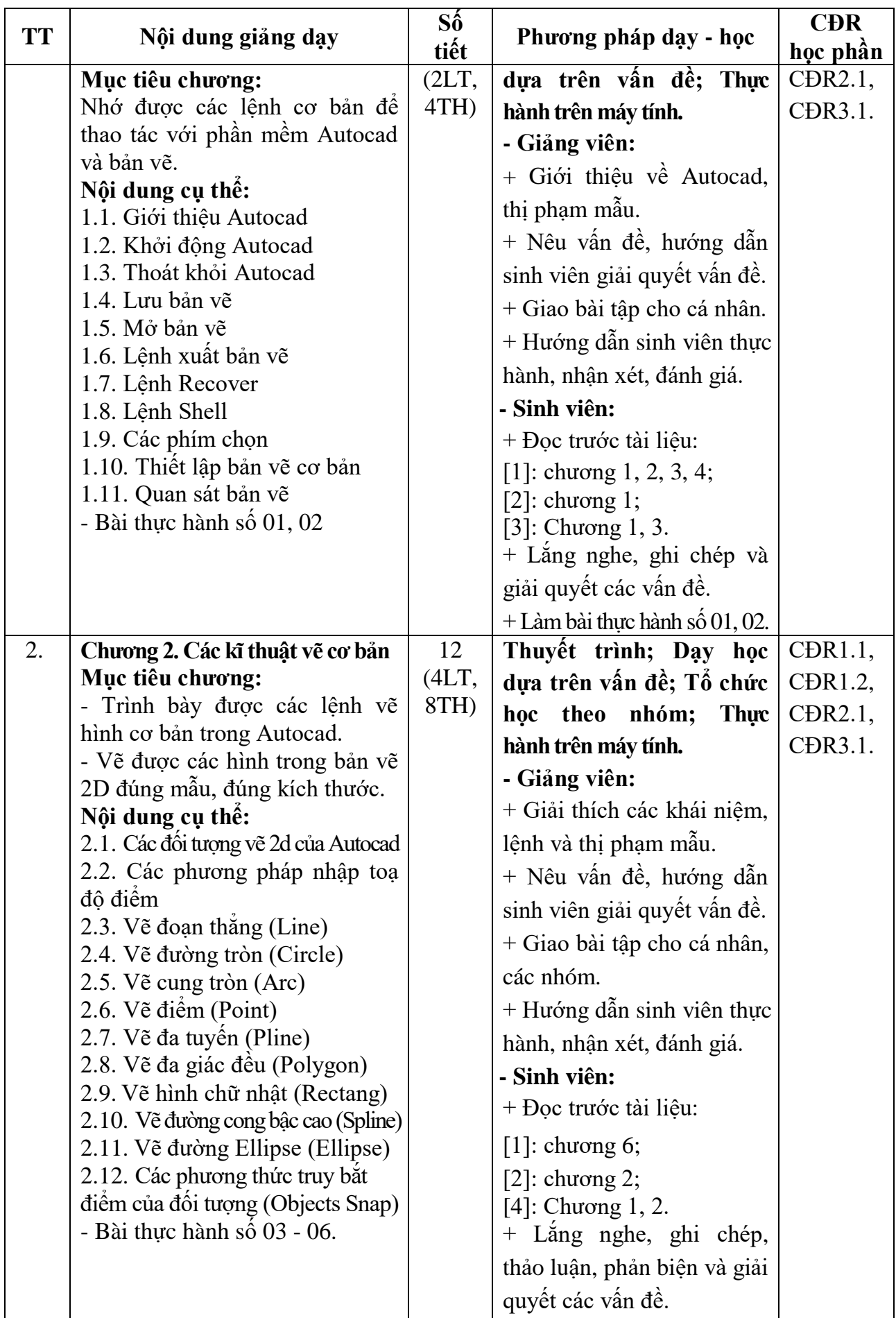

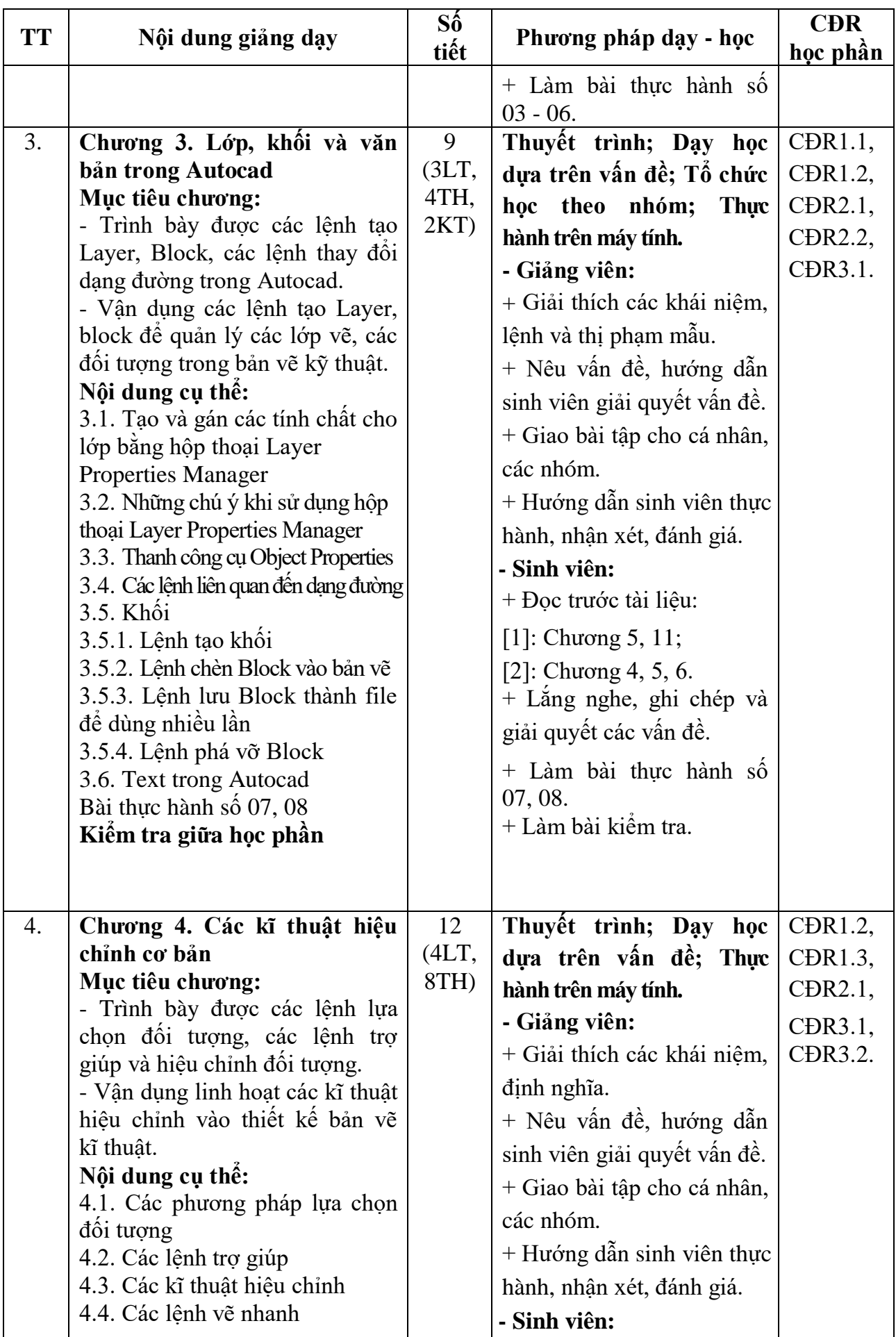

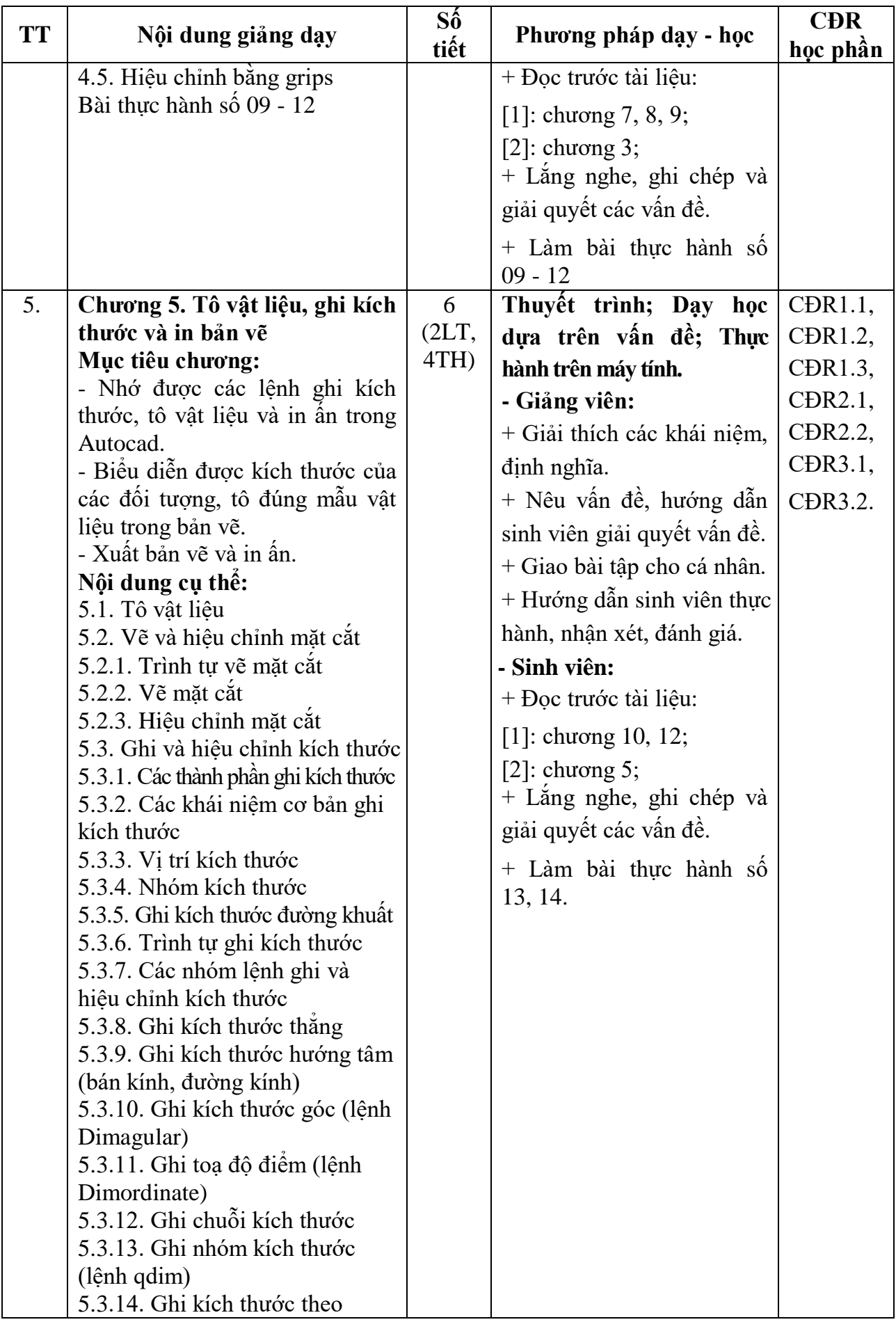

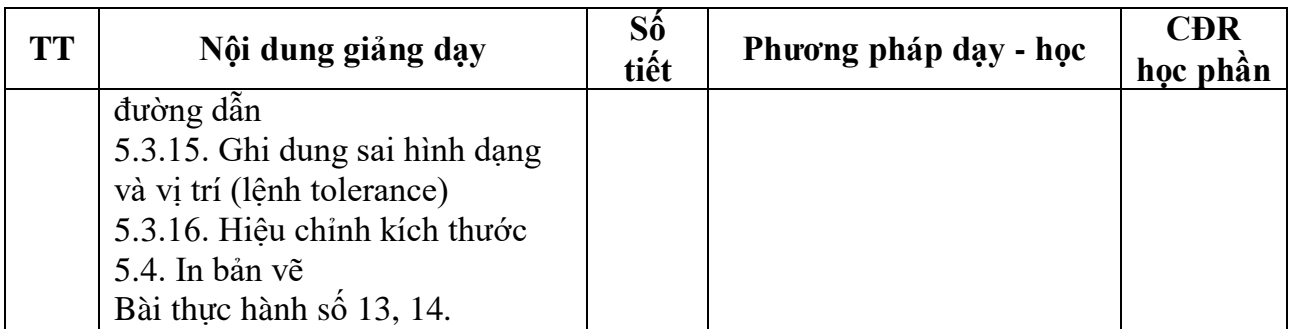

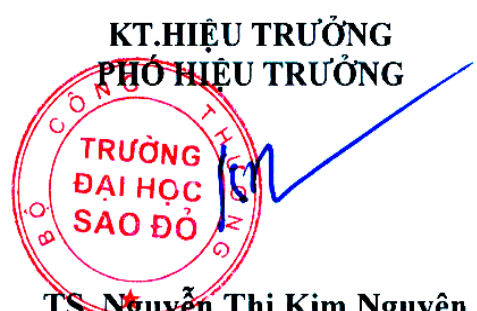

**KT. TRƯỞNG KHOA PHÓ TRƯỞNG KHOA**

**TRƯỞNG BỘ MÔN**

*Hải Dương, ngày 09 tháng 08 năm 2022*

**Phạm Văn Kiên**

**Vũ Bảo Tạo**

TS Nguyễn Thị Kim Nguyên

9